**1.204 Lecture 14** 

**Dynamic programming: Job scheduling** 

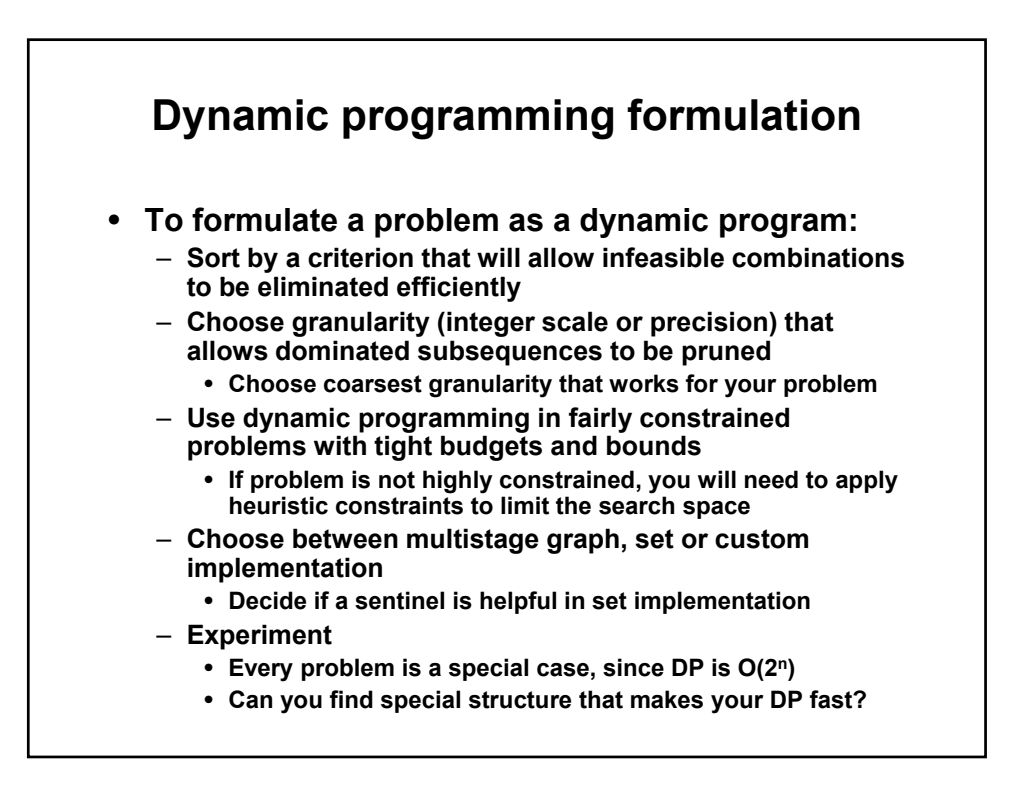

## **DP examples**

## • **This lecture shows another example**

- **Job scheduling, using multistage graph** 
	- **Example of sorting, feasibility, pruning used effectively**
	- **Example of good software implementation** 
		- **No graph data structure built; solution tree built directly**
		- **Good but not ideal representation of tree/graph nodes; some nodes are created but not used**
		- **We don't even consider 2-D arrays, linked lists, etc., which do not scale at all, but which are popular in many texts. Crazy**☺
	- **Good DP codes are somewhat hard to write; there is much**  detail to handle and many lurking inefficiencies to combat
	- **We will not dwell on the code details, but they are important**
- **Knapsack problem in next lecture, using sets** 
	- **Example of sorting, feasibility, pruning in different framework**
	- **Multistage graph doesn't work: too many nodes per stage**
	- **Object oriented design is big improvement over past codes**  – **Be careful: many texts have zillions of inefficient, tiny objects**

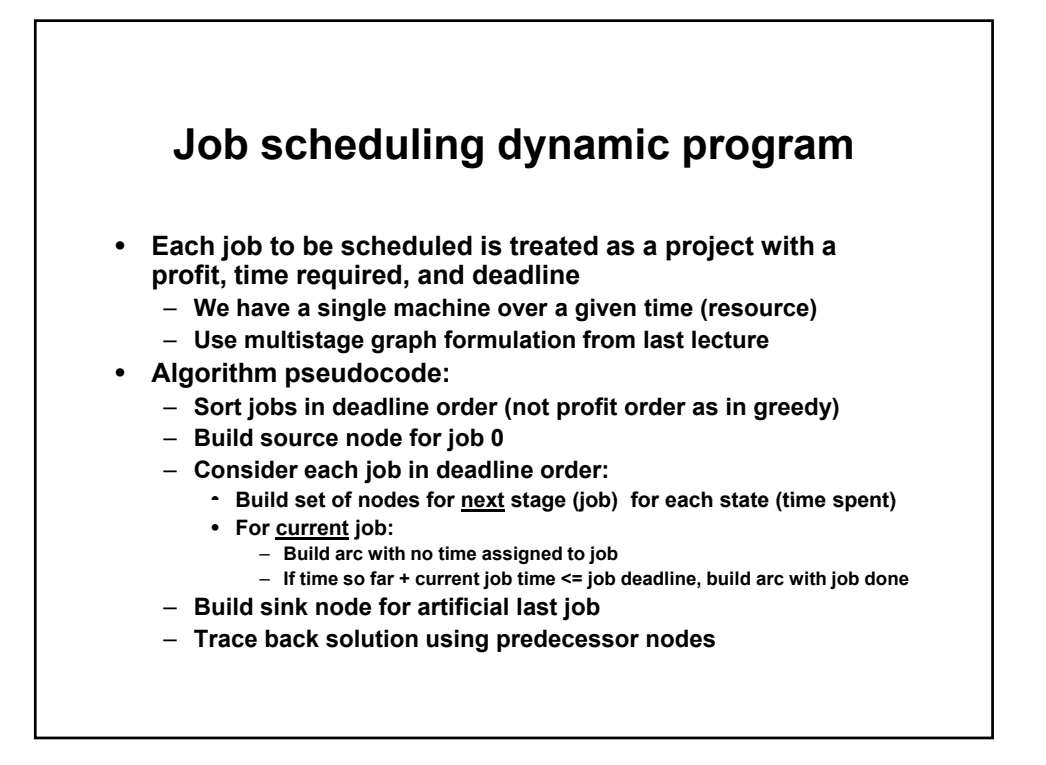

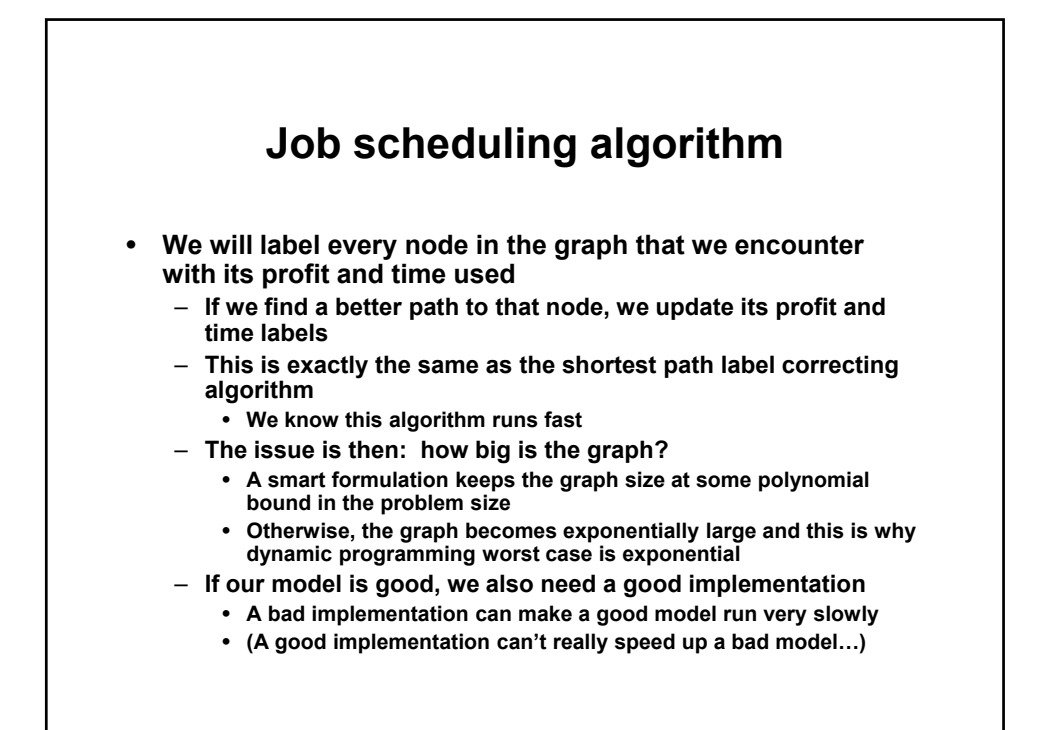

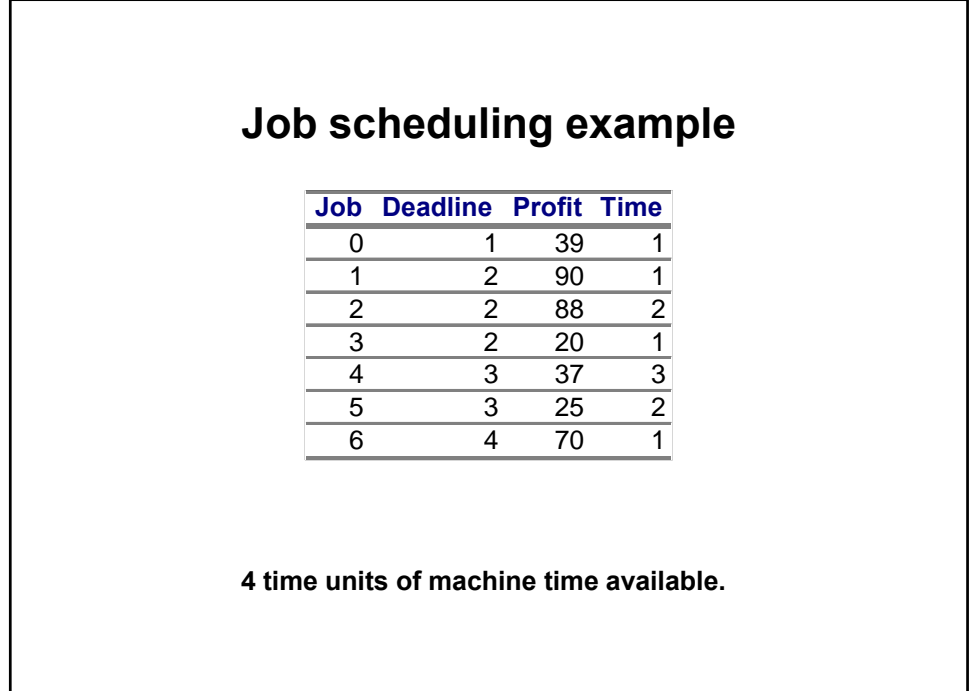

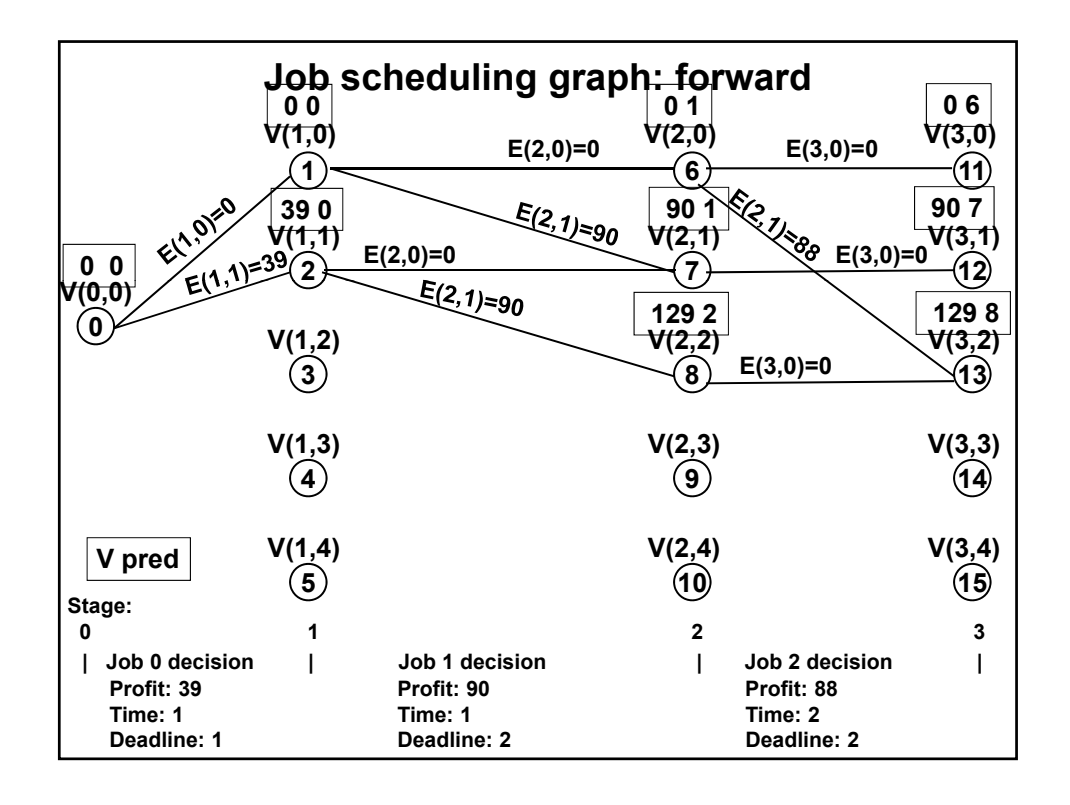

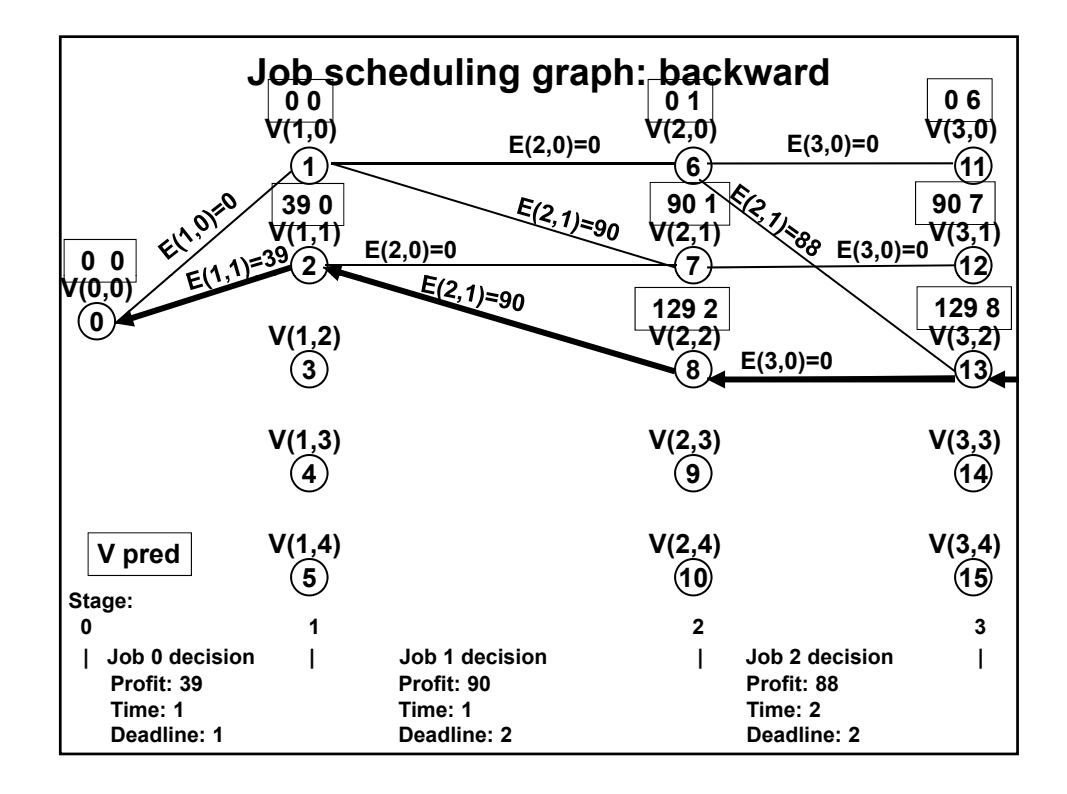

```
return -1;
Job class 
public class Job implements Comparable { 
  int jobNbr; // Package access 
  int deadline; // Package access
  int profit; // Package access 
  int time; // Package access 
  public Job(int j, int d, int p, int t) {
      jobNbr= j; 
       deadline= d; 
       profit= p;
       time= t; 
  } 
  public int compareTo(Object other) { 
       Job o= (Job) other; 
       if (deadline < o.deadline) 
       else if (deadline > o.deadline) 
           return 1; 
       else 
           return 0; 
   } 
   public String toString() { 
    return("J: "+ jobNbr+" D: "+ deadline+" P: "+ profit+" T: "+ time);
} }
```
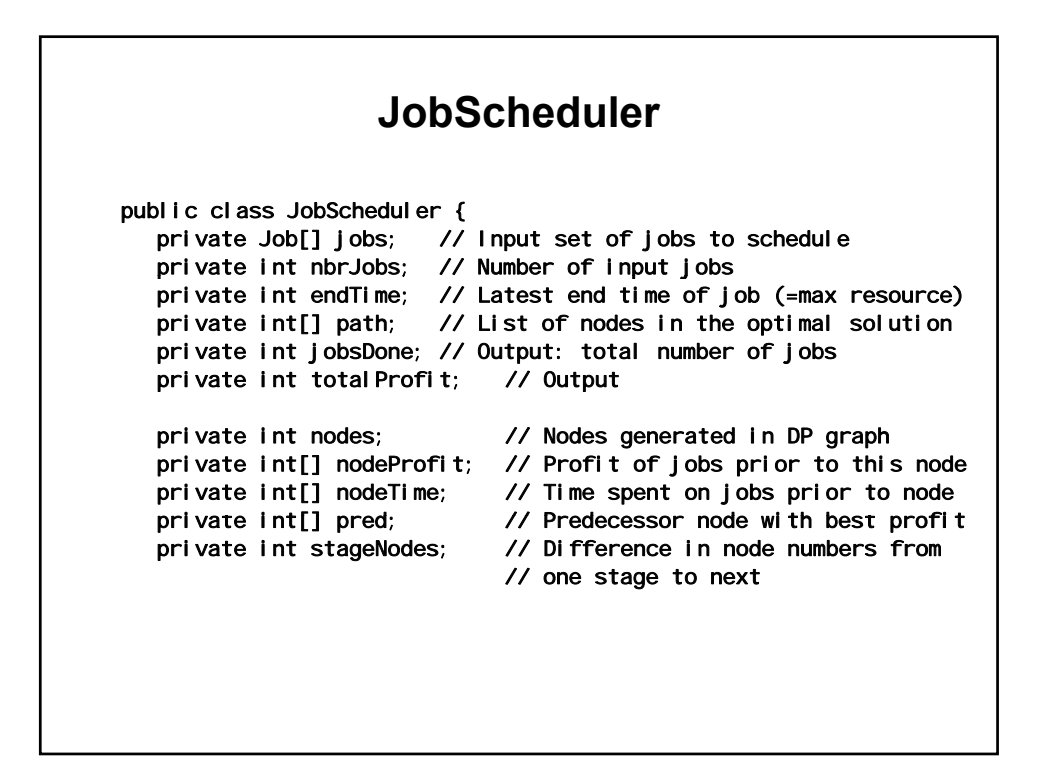

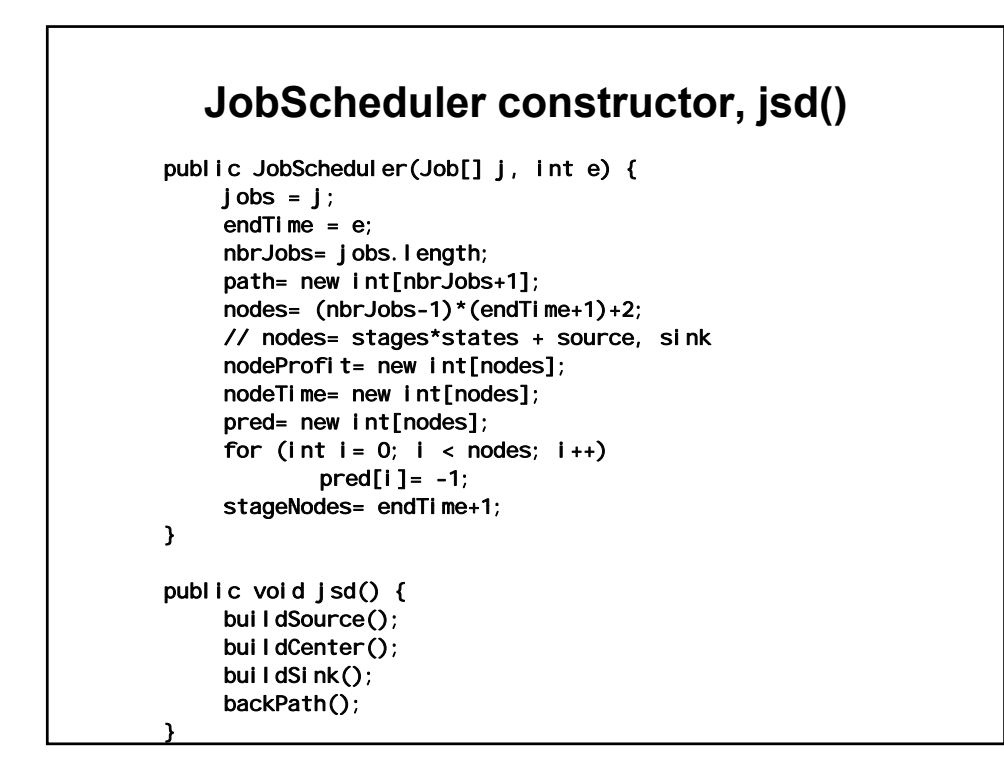

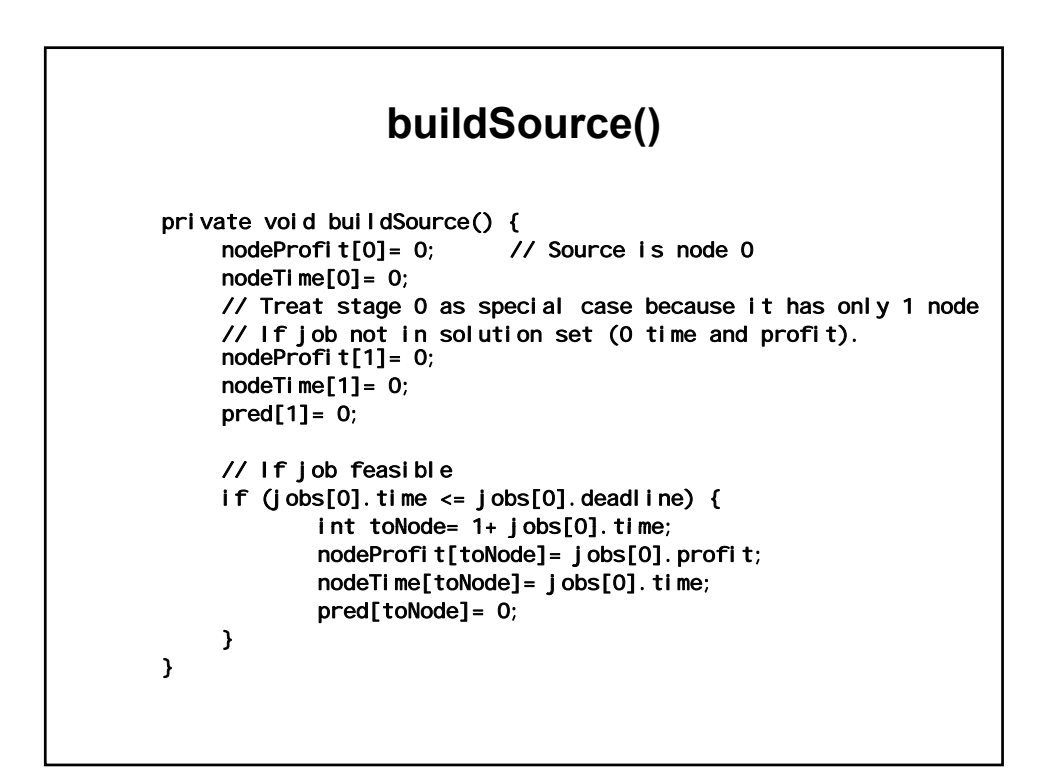

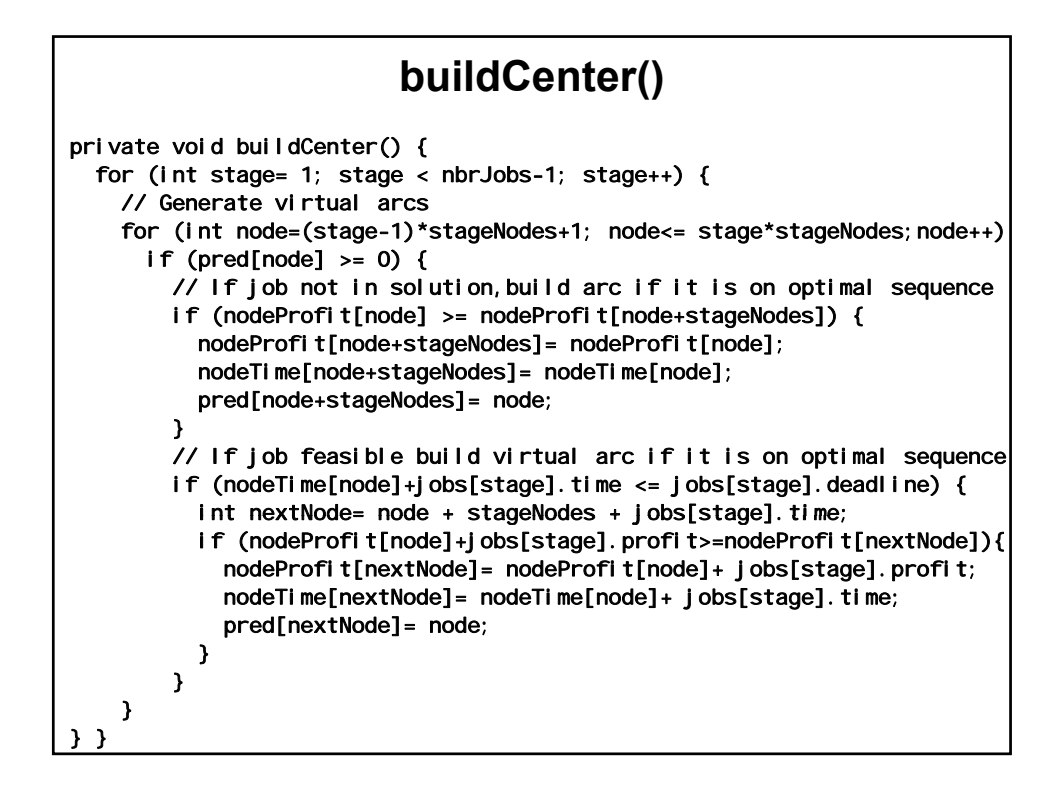

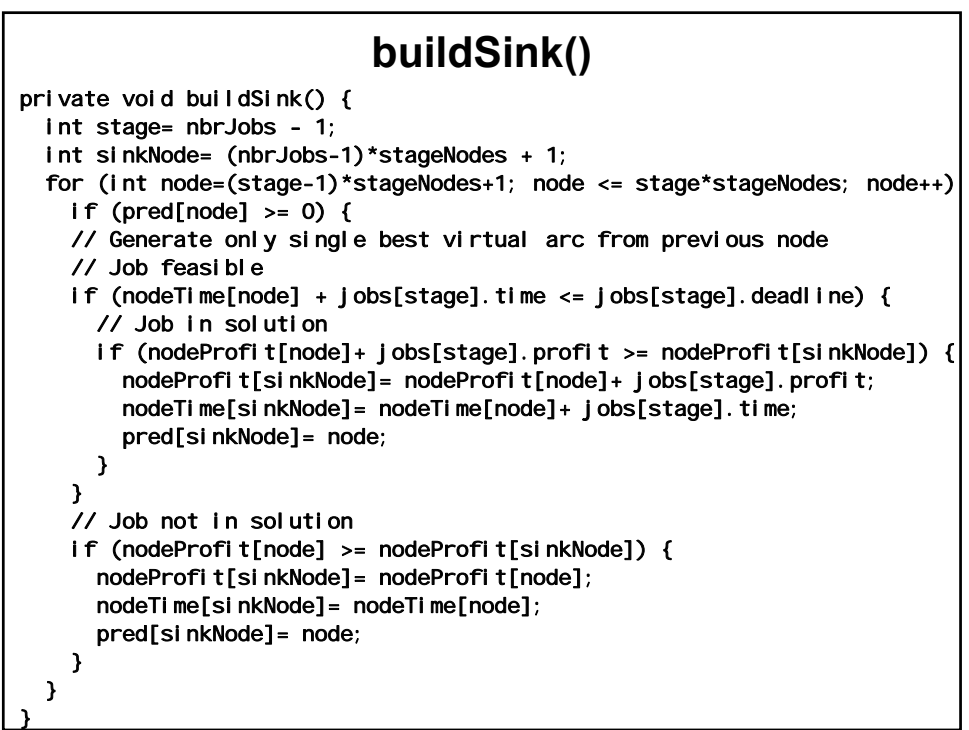

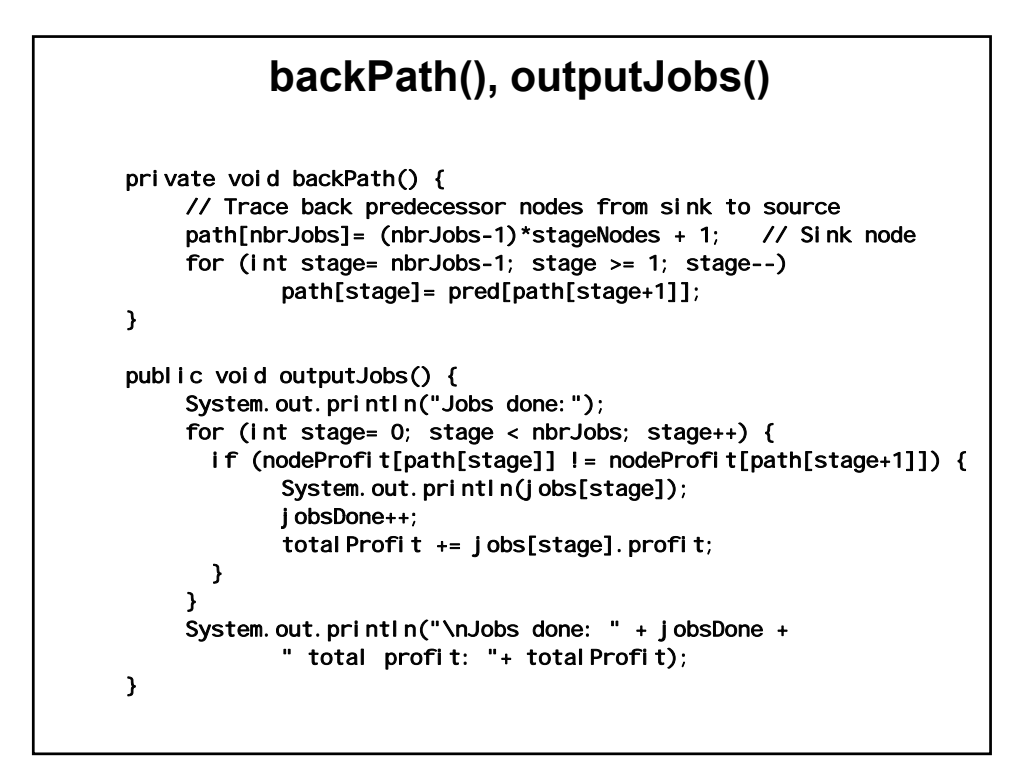

```
main() 
public static void main(String[] args) { 
     Job[] jobs= new Job[7]; 
    jobs[0]= new Job(0, 1, 39, 1); 
    jobs[1]= new Job(1, 2, 90, 1); 
    jobs[2]= new Job(2, 2, 88, 2); 
    jobs[3]= new Job(3, 2, 20, 1); 
    j obs[4]= new Job(4, 3, 37, 3);
    jobs[5]= new Job(5, 3, 25, 2); 
    j obs[6]= new Job(6, 4, 70, 1);
    int endTime= 4; 
    Arrays.sort(jobs); // In deadline order 
    JobScheduler j= new JobScheduler(jobs, endTime); 
    j.jsd();
    j.outputJobs(); 
}
```
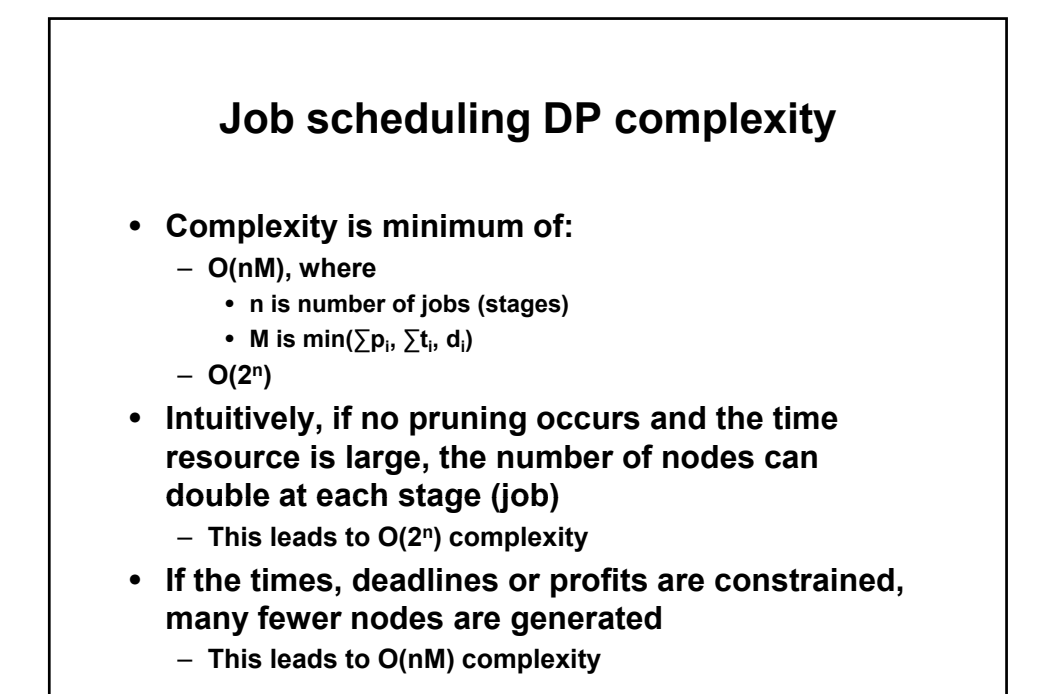

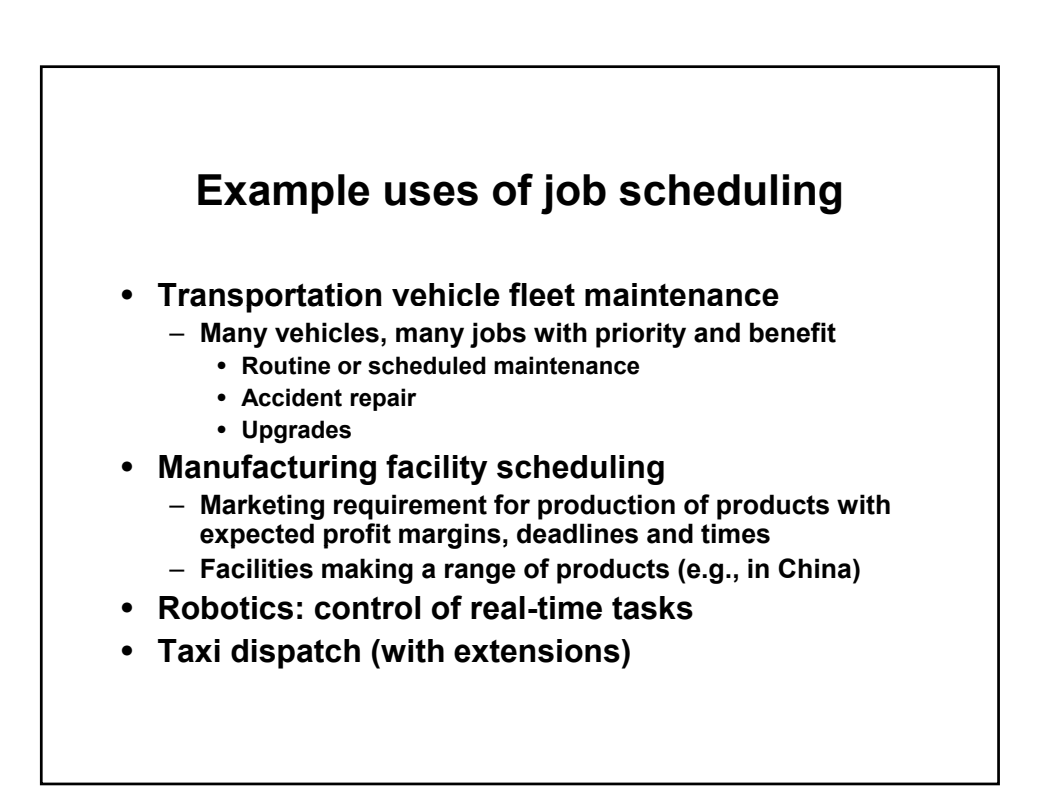

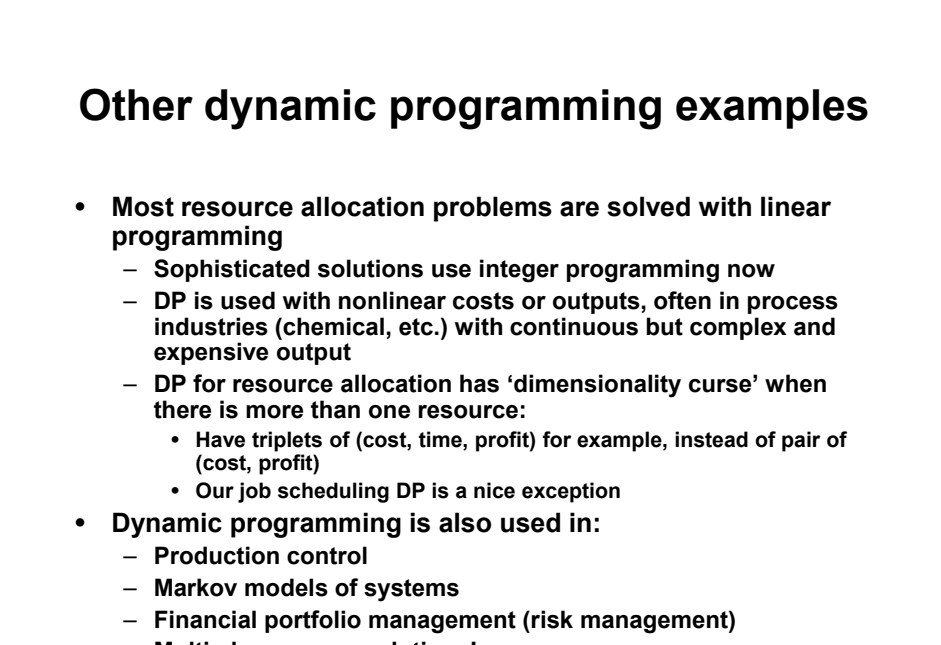

– **Multi player game solutions!** 

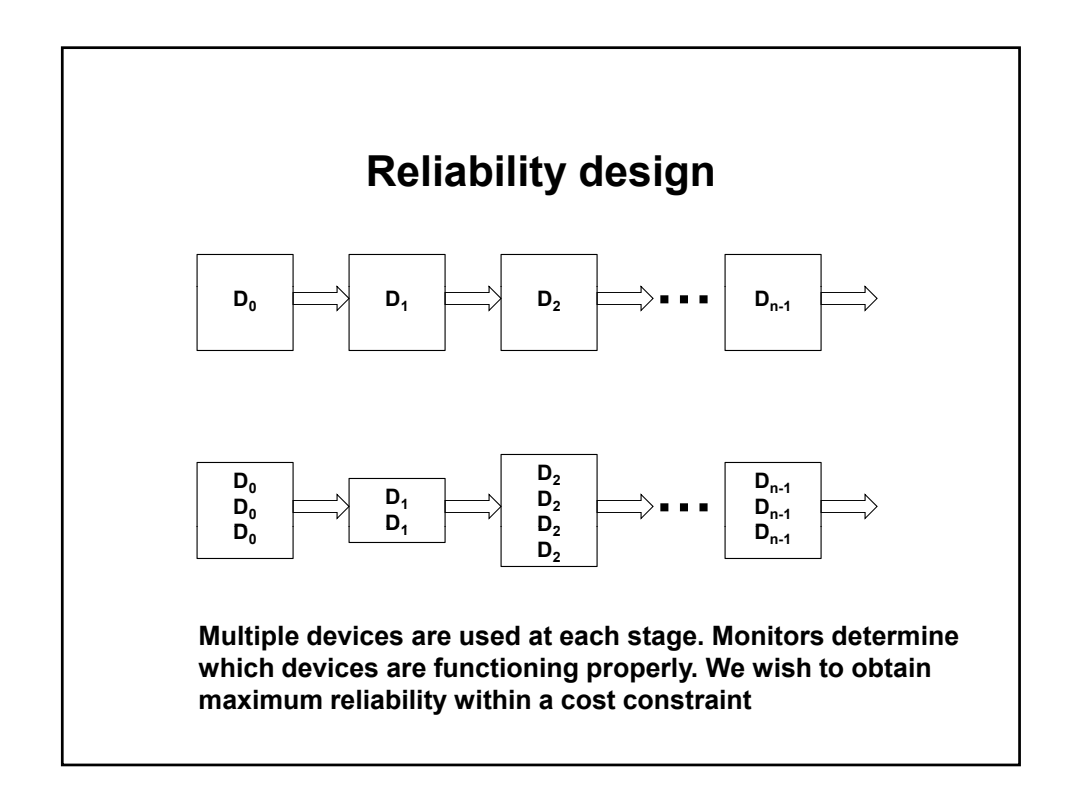

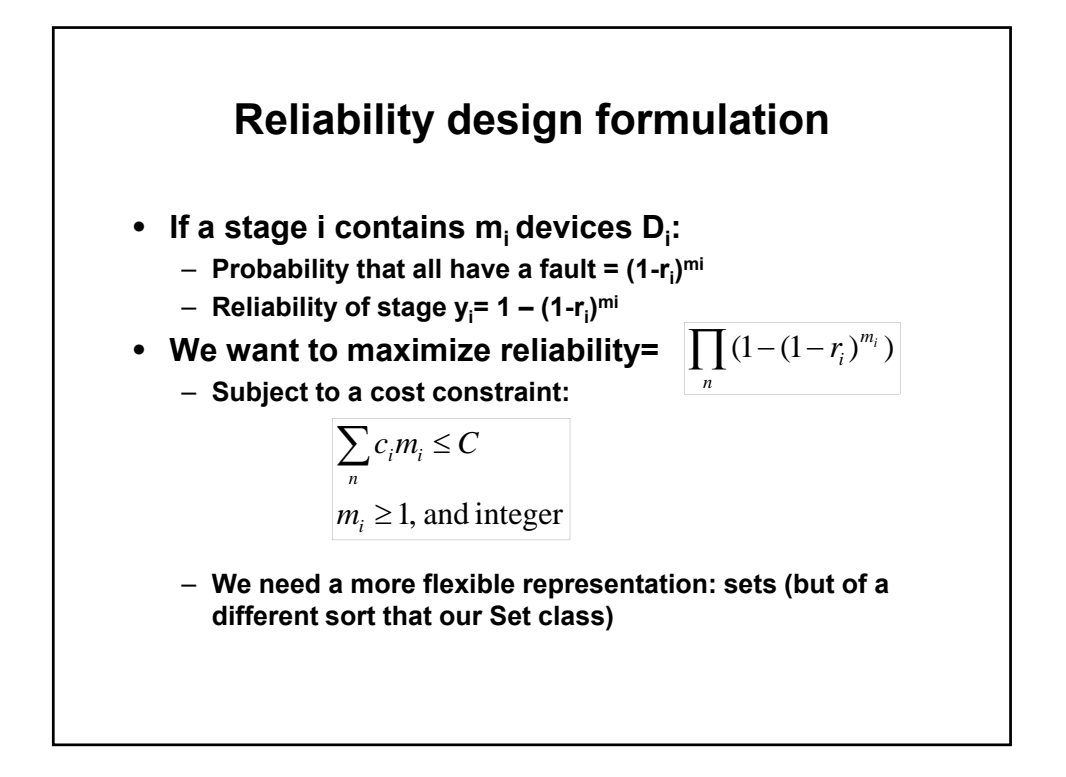

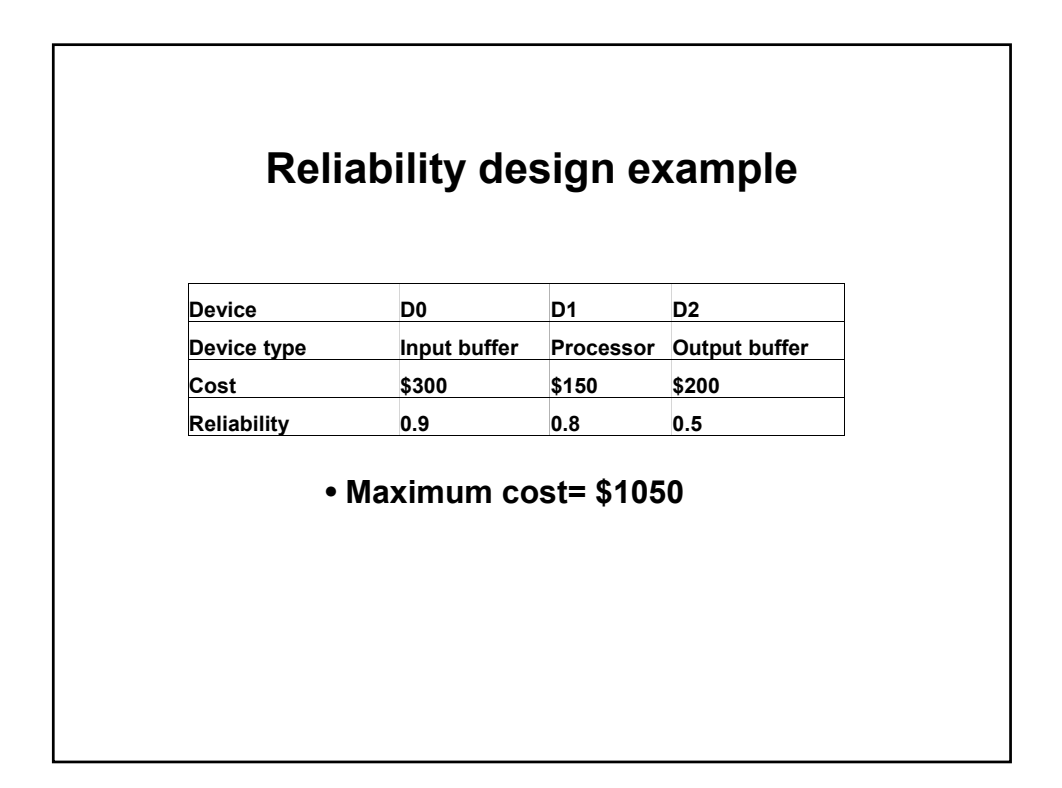

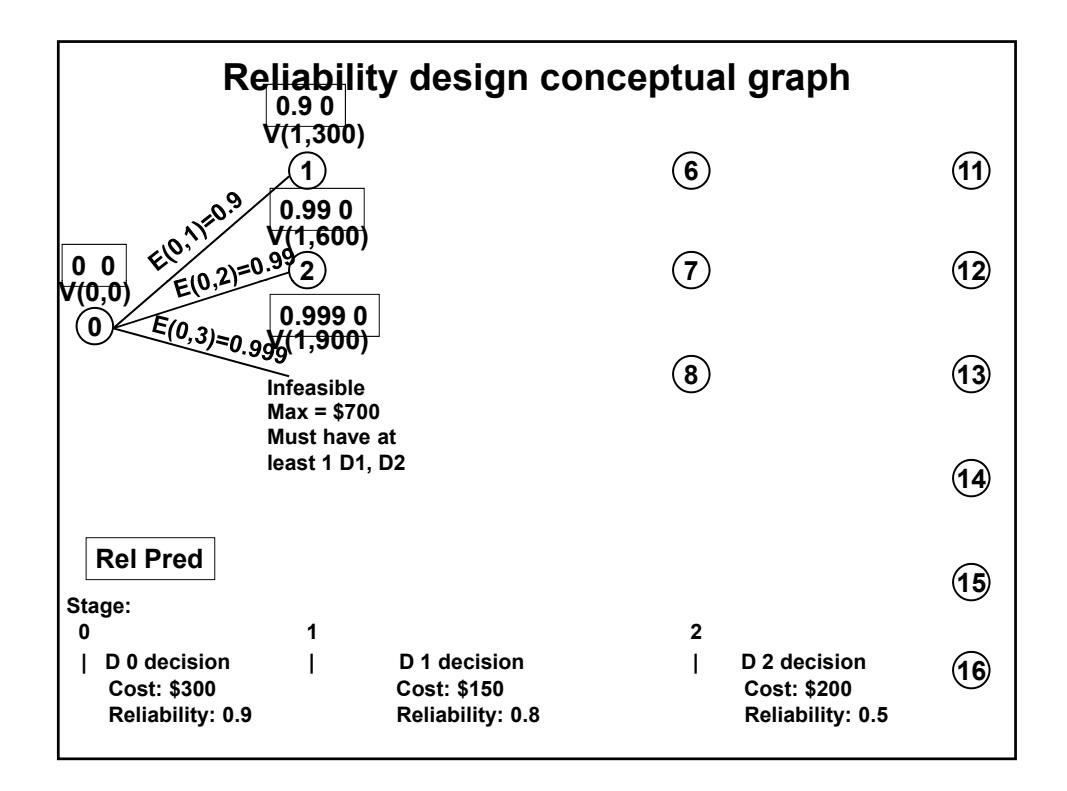

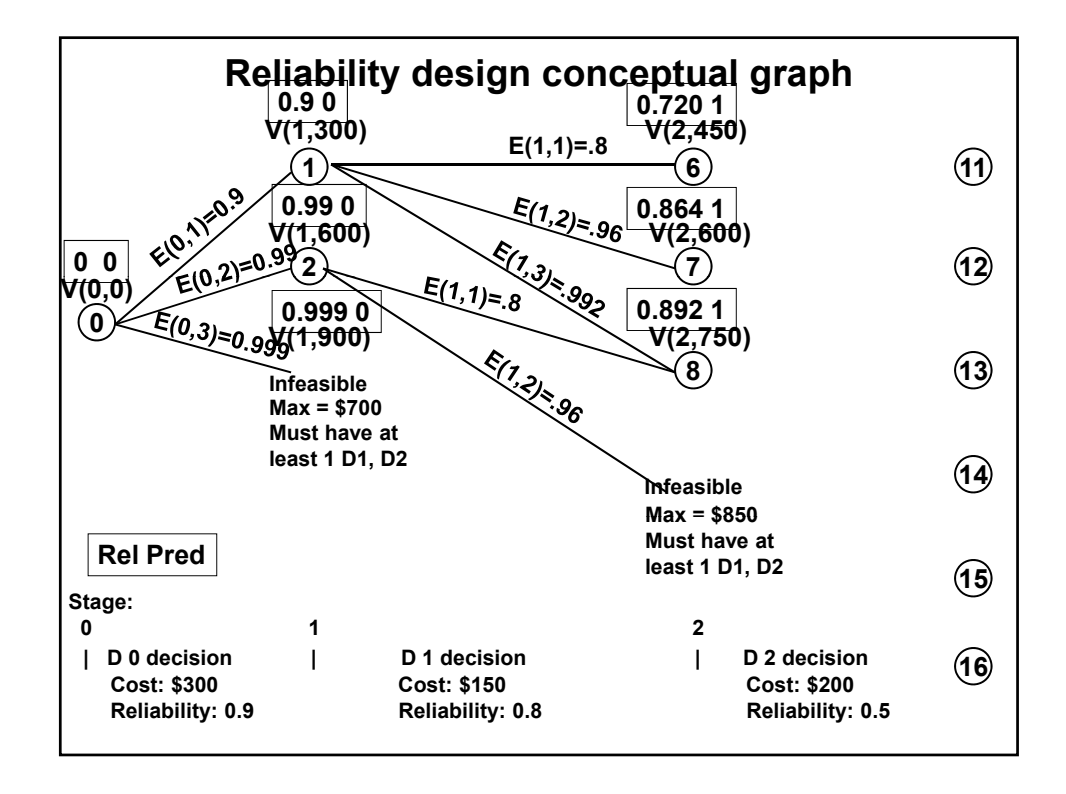

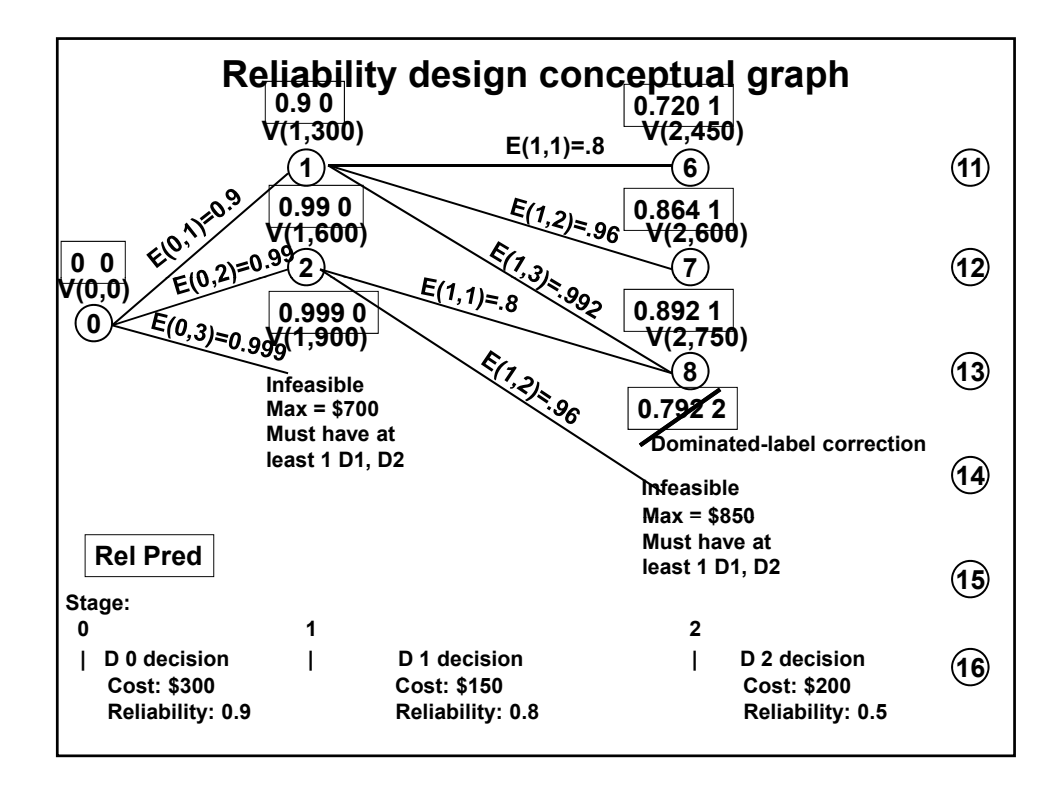

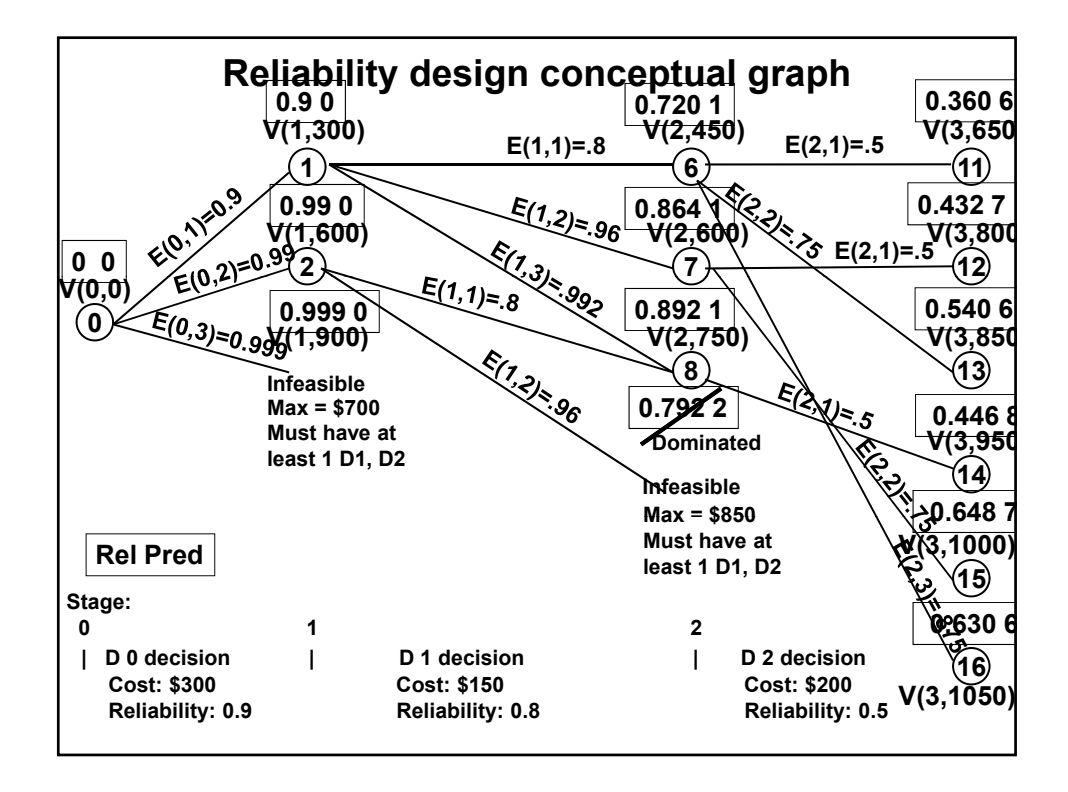

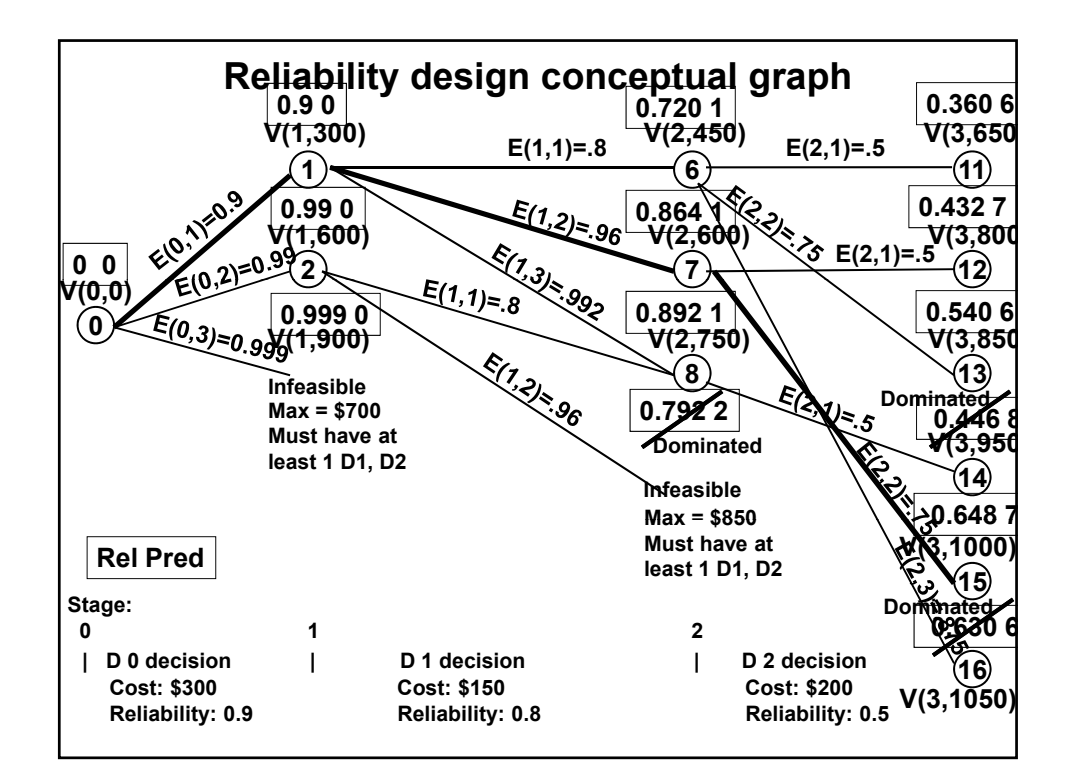

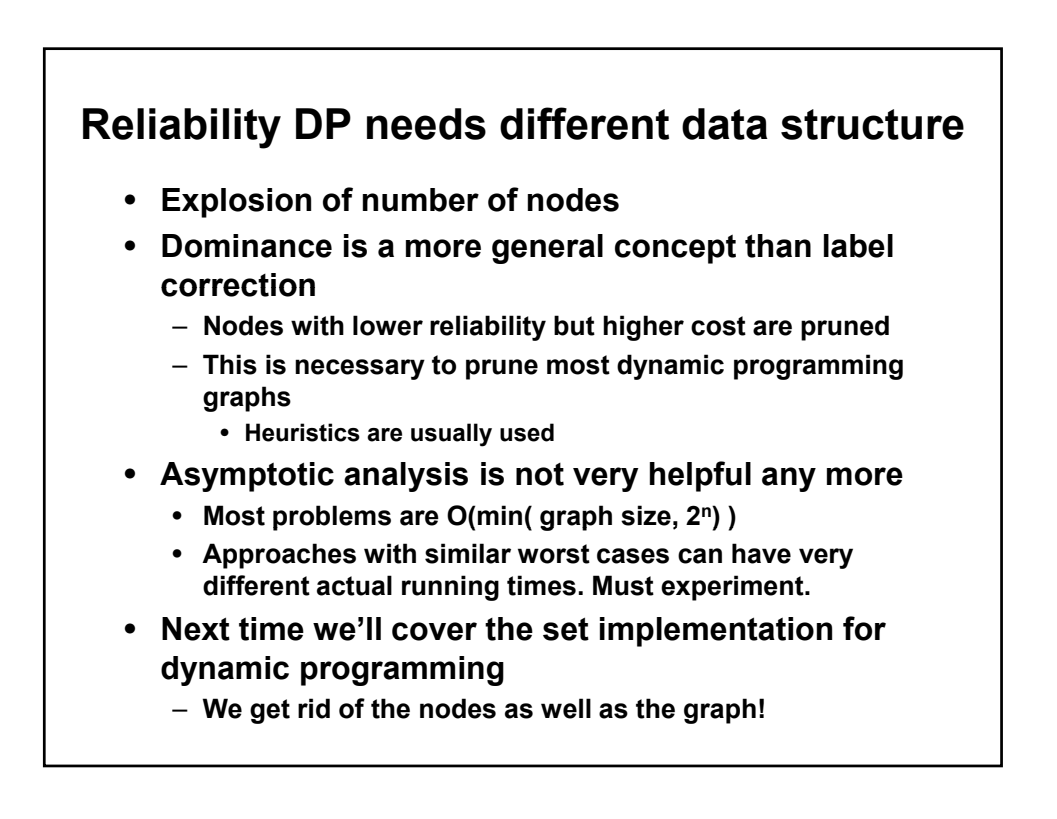

## **Things to notice in this formulation**

## • **Sorting**

- **We didn't sort in the example, but in real problem it's always**  worth doing
- **Almost always sort by benefit/cost ratio to get dominance** 
	- **In this problem, sort by failure probability/cost**
	- **Having redundancy in cheap components with high failure rate is likely to be the most effective strategy**
- **Sorting replaces many ad-hoc heuristics, gives same effect**
- **There is no sink node** 
	- **There are tricks to avoid solving the last stage—see text**
- **Heuristics** 
	- **Prune at each stage based on benefit/cost ratio. Eliminate the states with small improvements over the preceding state**
	- **Load 'obvious' solution elements into the source node via heuristic**
	- **E.g in knapsack, load first 50 of expected 100 items in profit/weight order**
	- **If you need to do these things, branch and bound is better approach**

1.204 Computer Algorithms in Systems Engineering Spring 2010

For information about citing these materials or our Terms of Use, visit:<http://ocw.mit.edu/terms>.